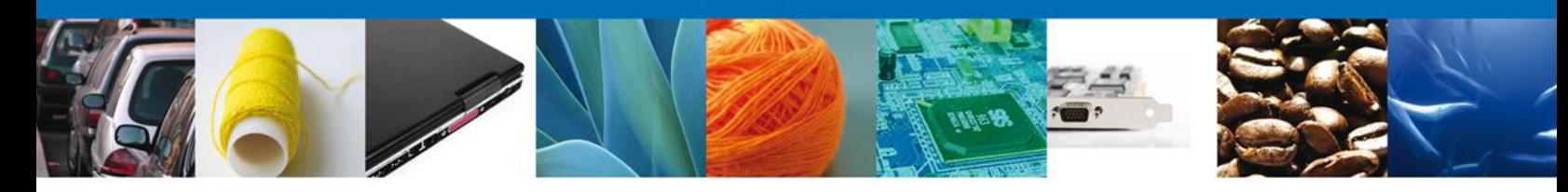

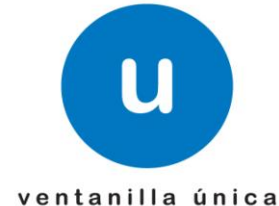

## **Hoja Informativa 79**

México, D.F., a 21 de Octubre de 2013.

*Asómate a ventanilla… es única*

## **LIBERACIÓN DE SOLICITUDES DE SAGARPA POR SERVICIOS WEB**

En relación a la Hoja Informativa No. 59, donde se da a conocer que será implementado un nuevo servicio, el cual permitirá ingresar solicitudes de los tramites de SAGARPA a través del agente aduanal a la "Ventanilla Unica" mediante el uso de servicios vía web, se les informa que a partir del día lunes 21 de Octubre quedan liberados a producción los siguientes servicios:

 Creación de solicitud de Revisión Documental, Certificado zoosanitario para importación

<https://www.ventanillaunica.gob.mx/ventanilla-ws-sagarpa/SolicitudRevisionDocumentalZoosanitario?wsdl>

 Creación de solicitud de Revisión Documental, Certificado fitosanitario para importación

<https://www.ventanillaunica.gob.mx/ventanilla-ws-sagarpa/SolicitudRevisionDocumentalFitosanitario?wsdl>

 Creación de solicitud de Revisión Documental, Certificado de sanidad acuícola para importación

<https://www.ventanillaunica.gob.mx/ventanilla-ws-sagarpa/SolicitudRevisionDocumentalAcuicola?wsdl>

Av. Hidalgo No. 77 Col. Guerrero, Del. Cuauhtémoc, C.P. 06300, México D.F. Atención telefónica 54 81 18 56 y 01 800 00 VUCEM (88236)

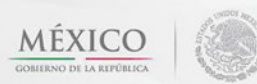

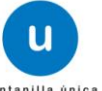

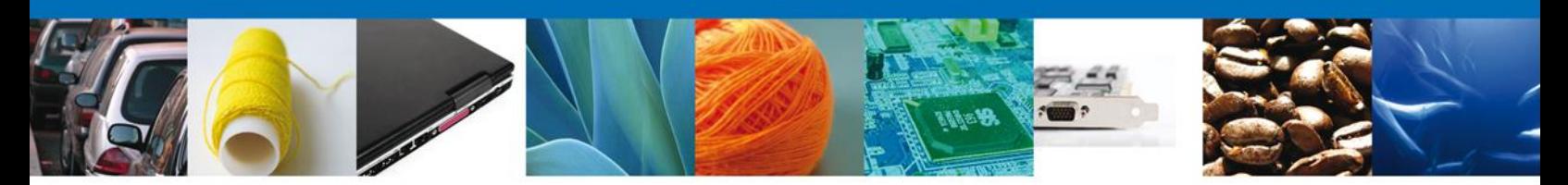

 Creación de solicitud de Inspección Física Certificados zoosanitario, fitosanitario y sanidad acuícola

<https://www.ventanillaunica.gob.mx/ventanilla-ws-sagarpa/SolicitudInspeccionFisica?wsdl>

 Consulta de estatus de registro: permite conocer si la solicitud fue procesada correctamente o si contiene errores

<https://www.ventanillaunica.gob.mx/ventanilla-ws-sagarpaHA/ConsultarEstatusRegistroService?wsdl>

 Digitalización de documentos: servicio para enviar y consultar estatus de documentos enviados por WS, mismos que serán utilizados en otros servicios

<https://www.ventanillaunica.gob.mx/ventanilla/DigitalizarDocumentoService?wsdl> \*\* El servicio es el mismo que actualmente se utiliza para digitalización

Para hacer uso de estos servicios deberá consultar lo siguiente:

- Manual de usuario
- WSDL y XSD
- Catálogos
- Relaciones entre catálogos

\*\*se les solicita no contemplar la información de los catálogos de pruebas Mismos que podrán descargar en la siguiente dirección:

<https://www.ventanillaunica.gob.mx/vucem/SobreVU/Descargas/SAGARPAMU/index.htm>

Agradecemos sus comentarios y sugerencias a los correos [ventanillaunica@sat.gob.mx](mailto:ventanillaunica@sat.gob.mx) y [contacto@ventanillaunica.gob.mx.](mailto:contacto@ventanillaunica.gob.mx)

Av. Hidalgo No. 77 Col. Guerrero, Del. Cuauhtémoc, C.P. 06300, México D.F. Atención telefónica 54 81 18 56 y 01 800 00 VUCEM (88236)

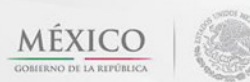

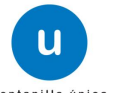